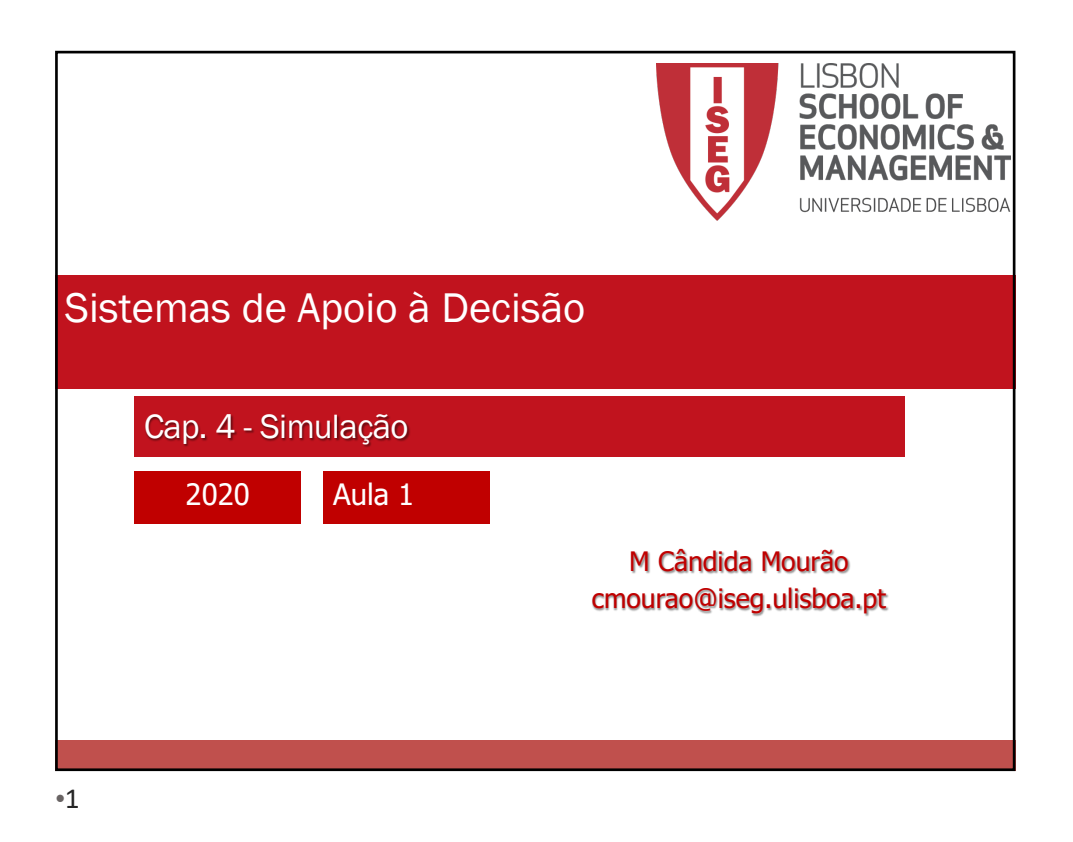

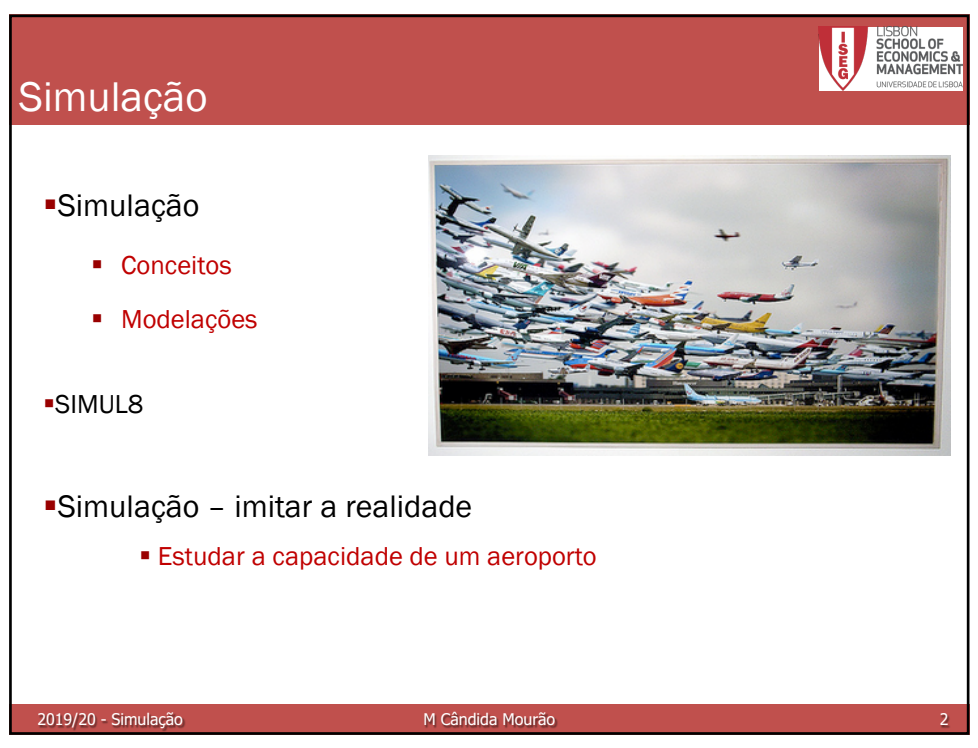

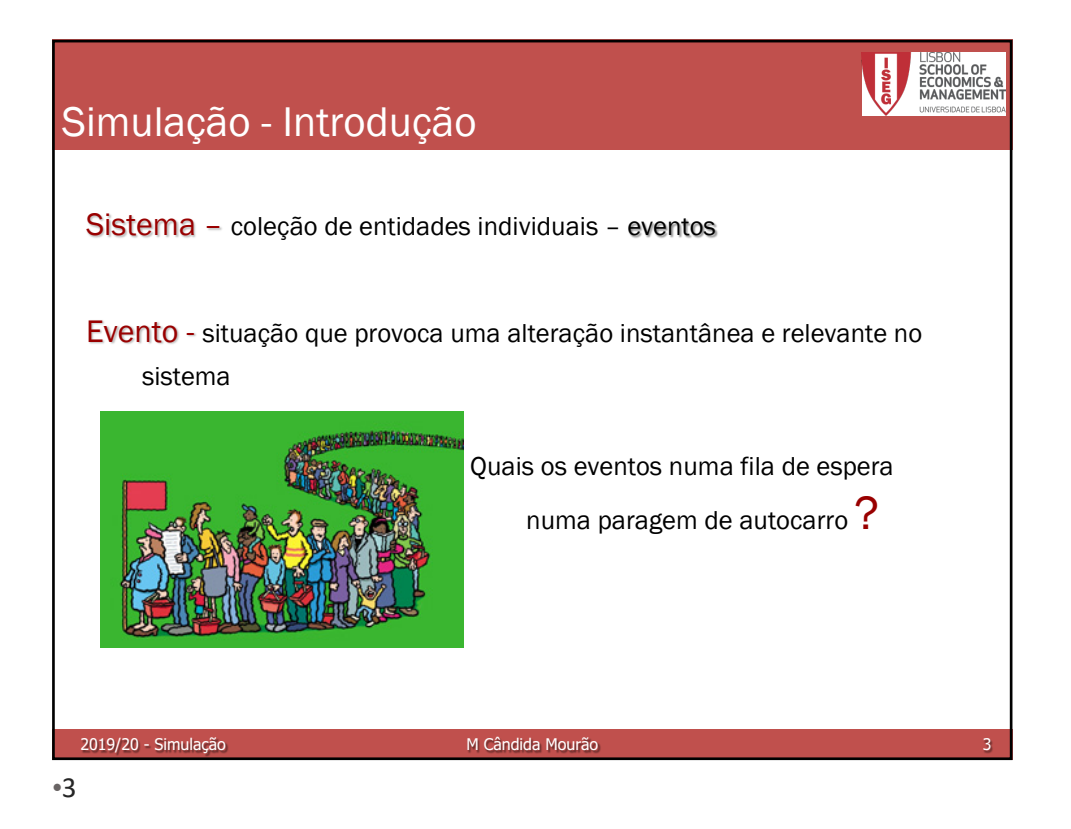

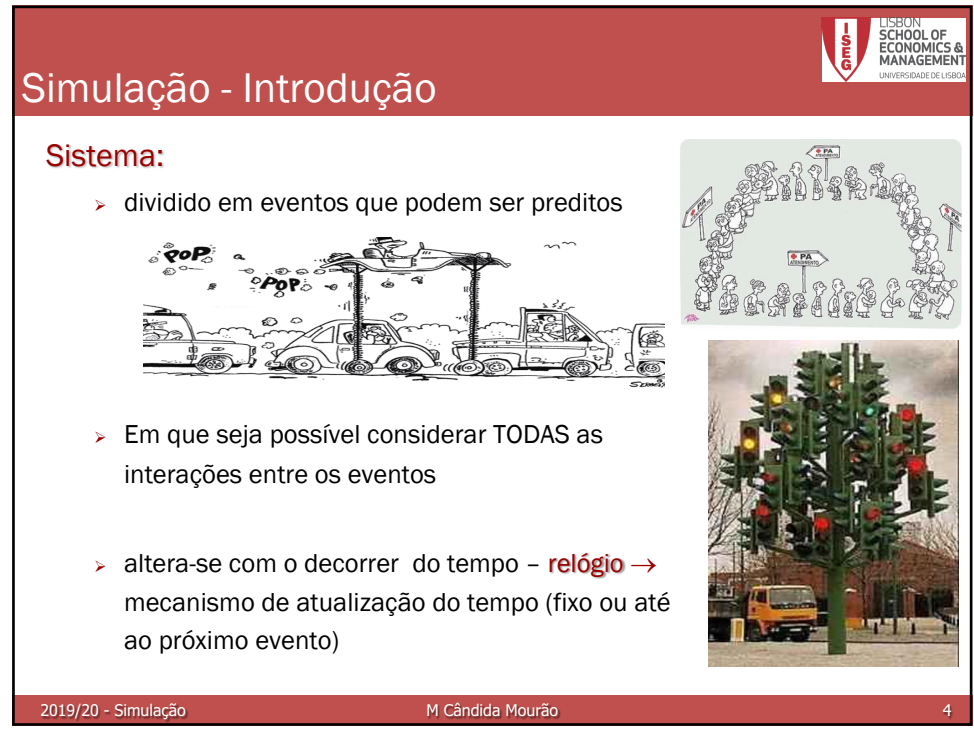

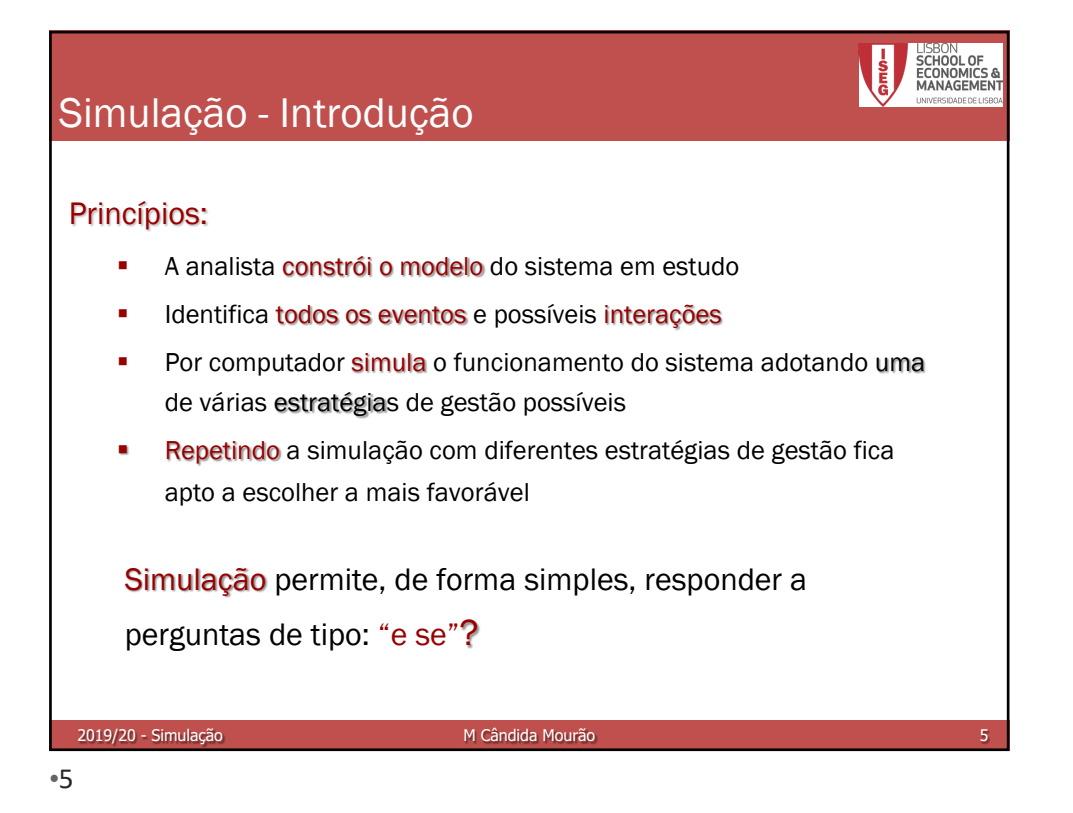

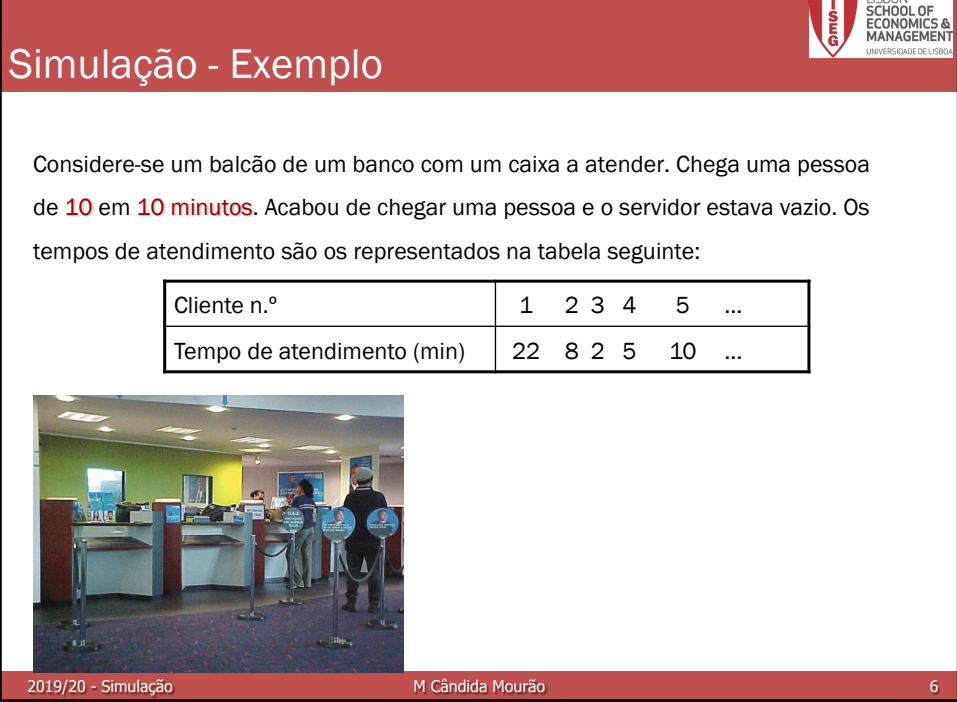

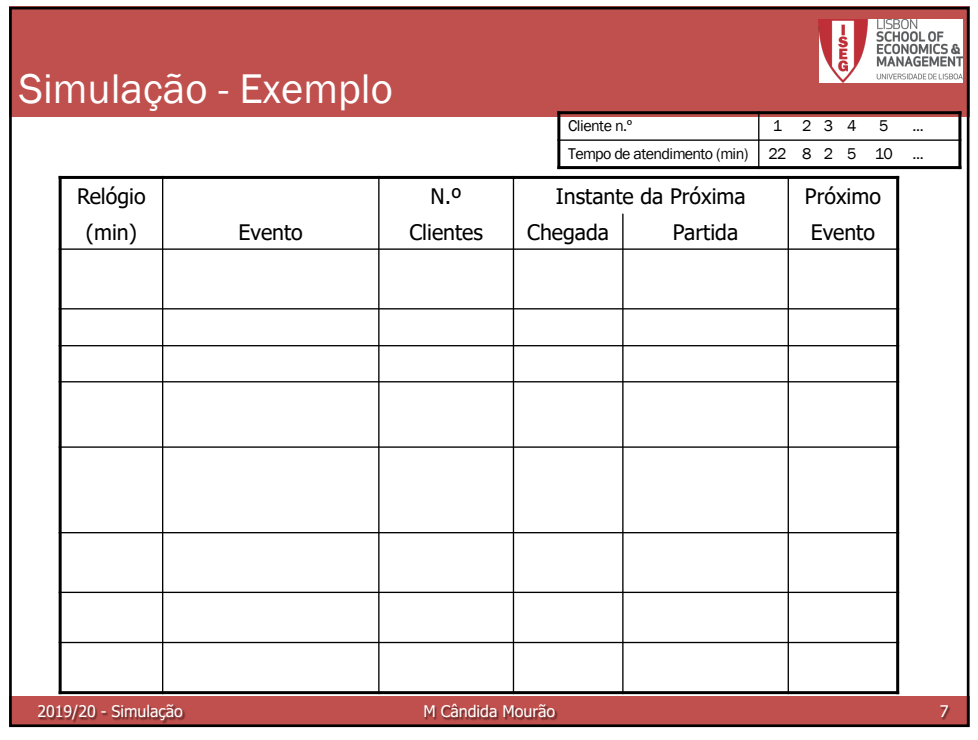

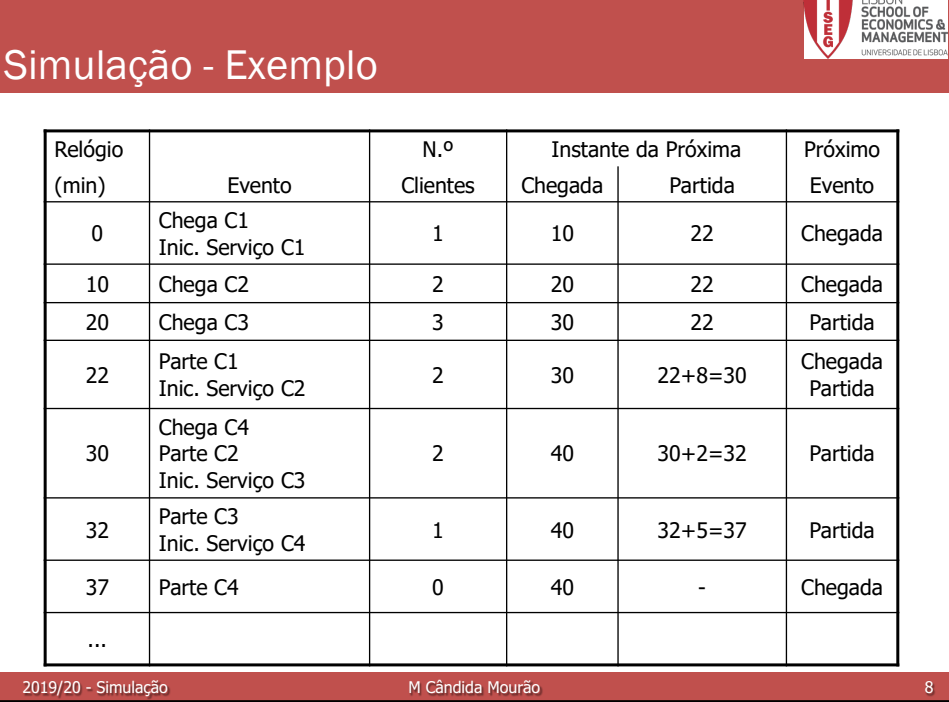

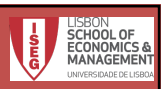

## Simulação - Exemplo

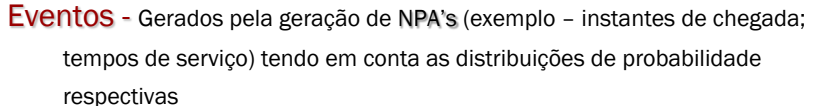

NA's – Uma sequência de Números Aleatórios com distribuição F é qualquer sequência de valores que do ponto de vista estatístico possam ser considerados como resultados plausíveis da realização de experiências aleatórias e independentes cuja v.a. associada tem distribuição F (lançamento de um dado equilibrado)

2019/20 - Simulação M Cândida Mourão

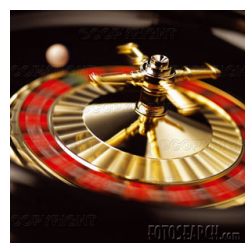

NPA's – obtidos por métodos aritméticos de geração de números aleatórios; dado o 1º valor (semente) ficam todos conhecidos! Excel; SIMUL8

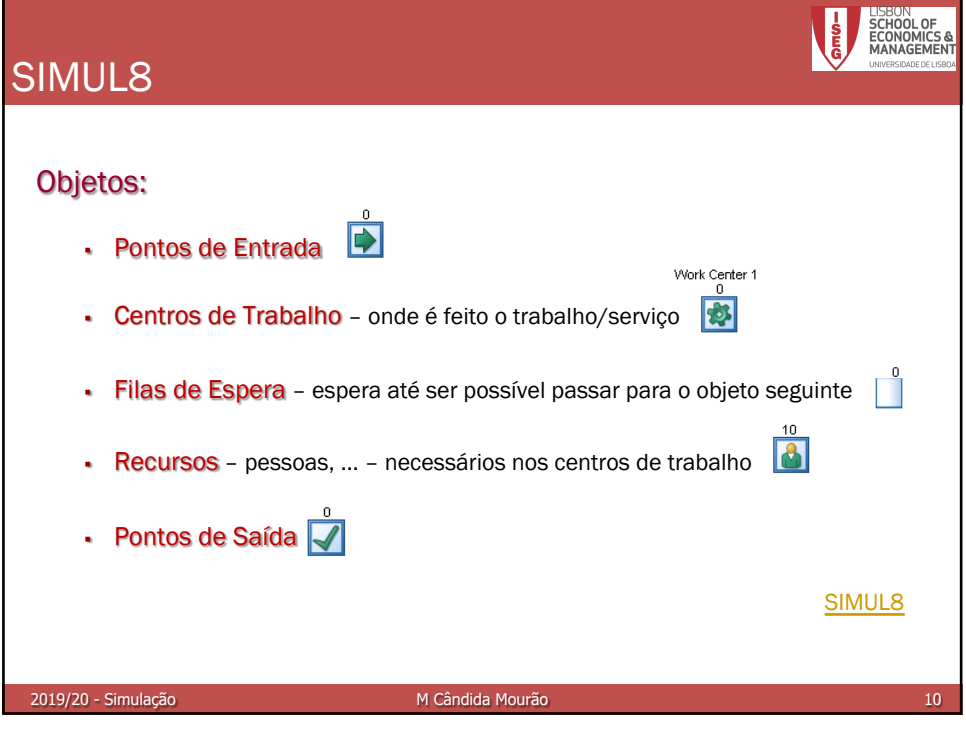

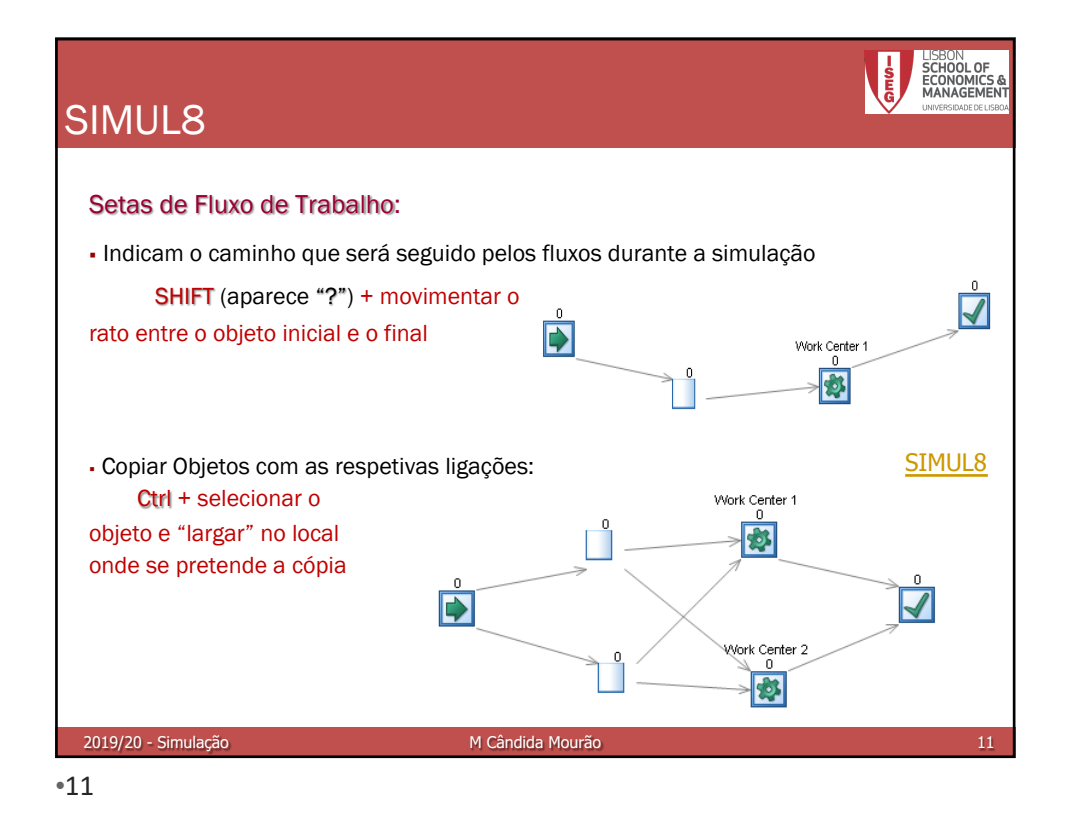

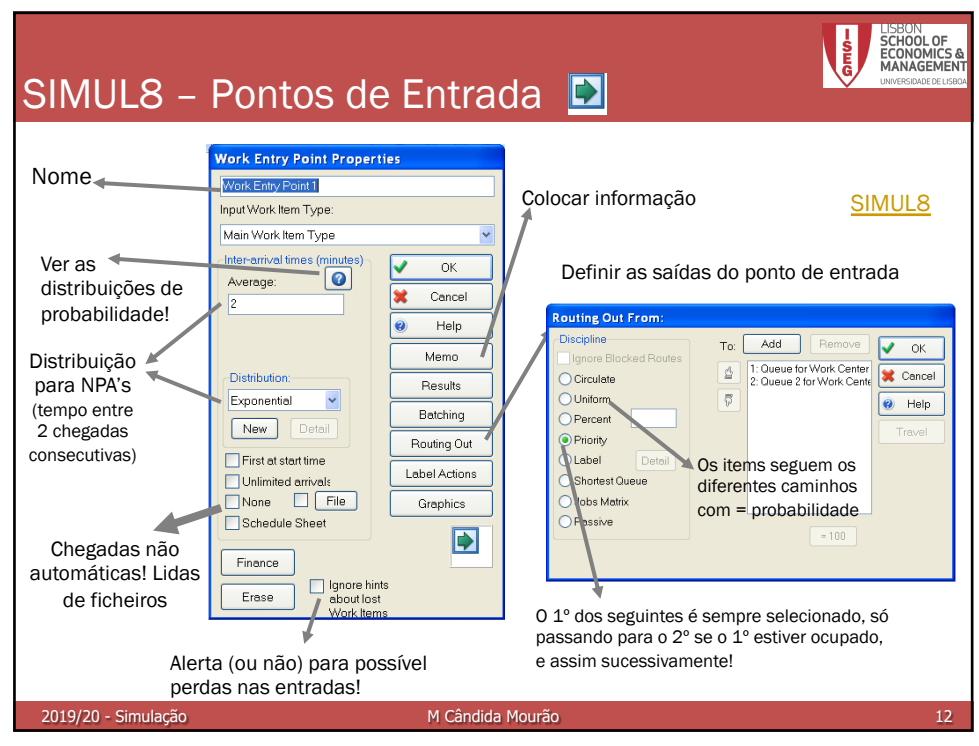

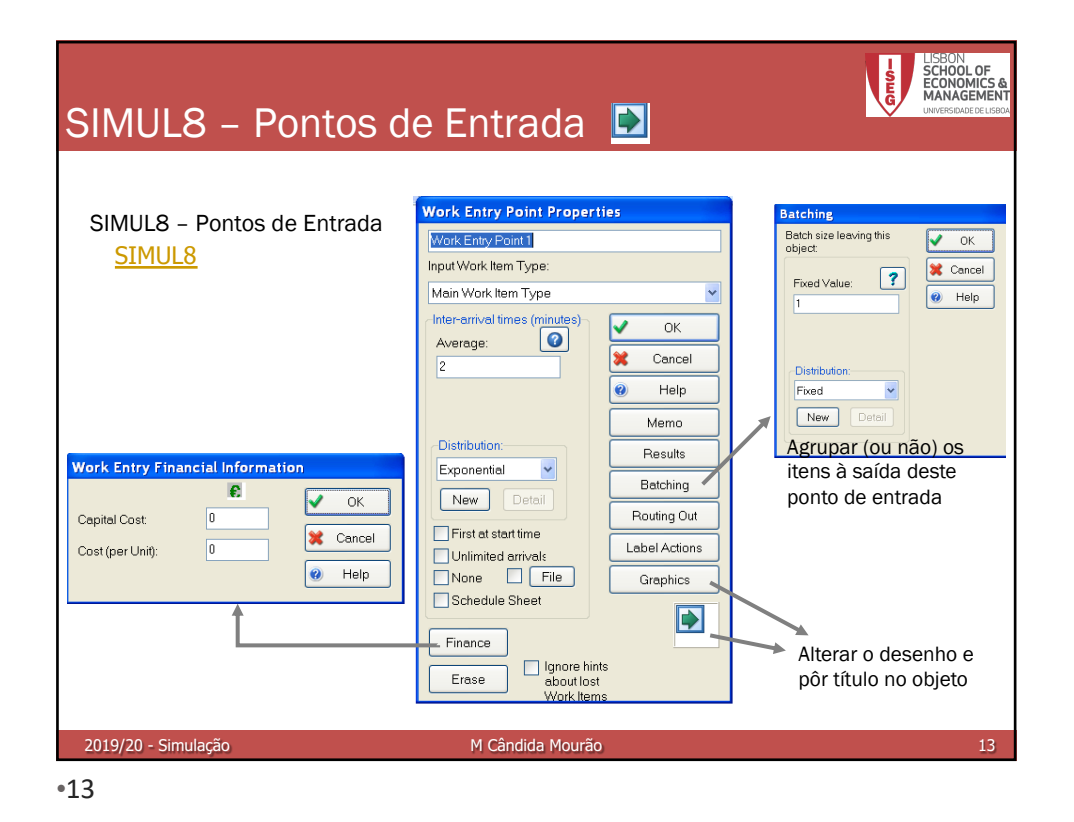

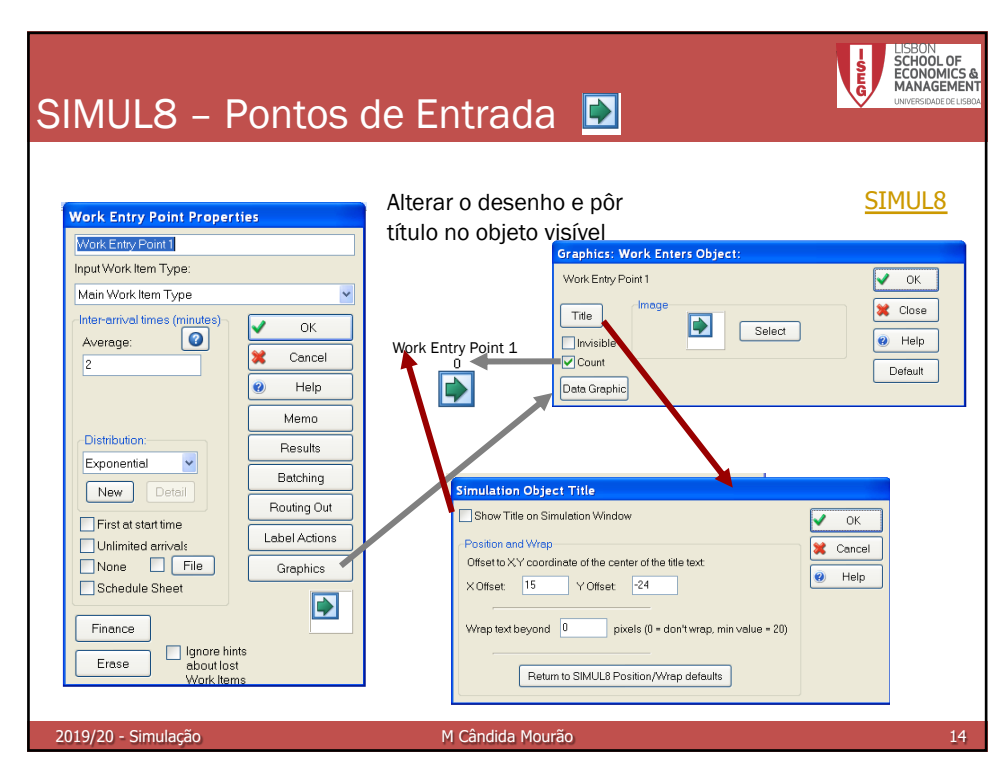

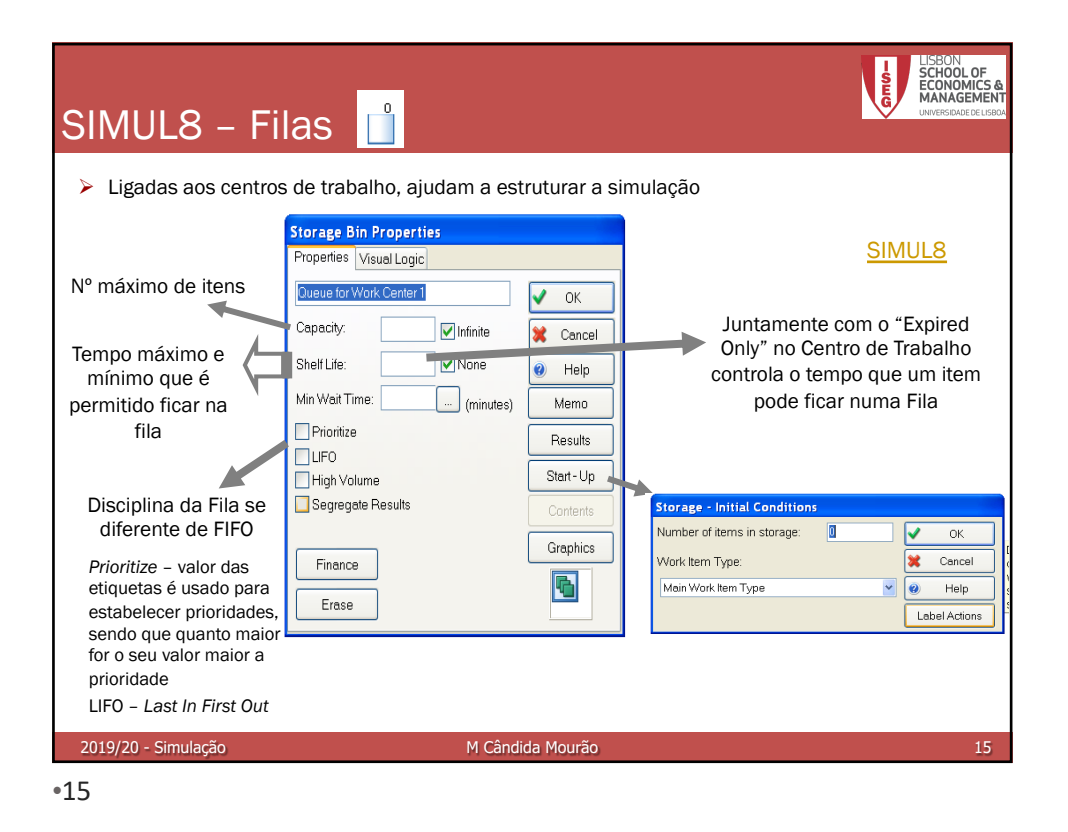

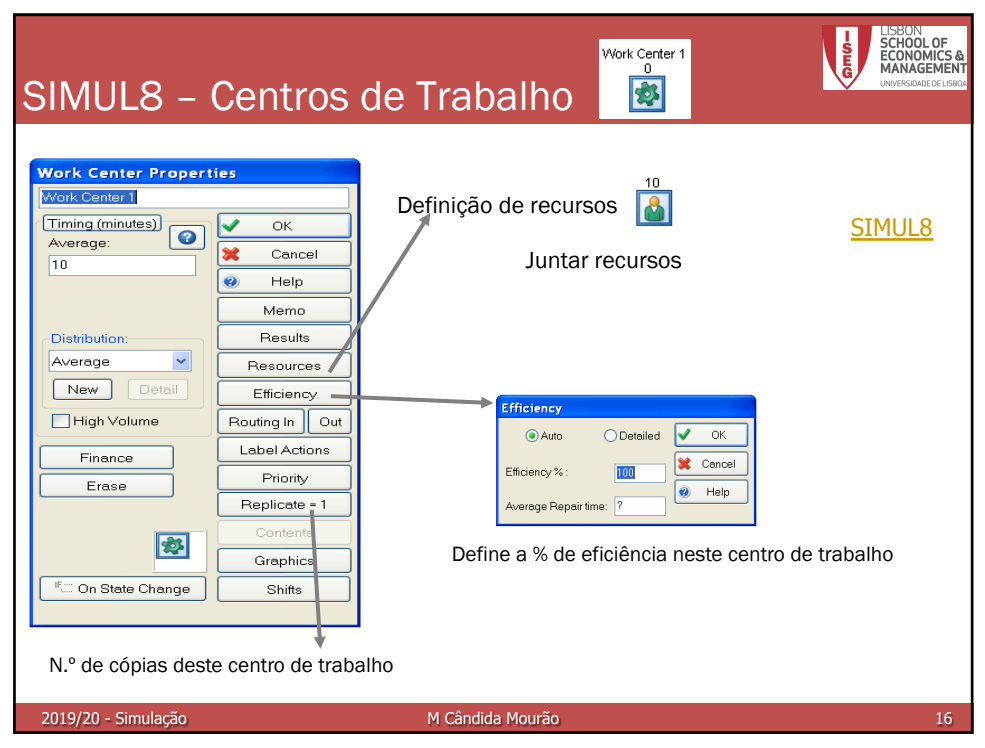

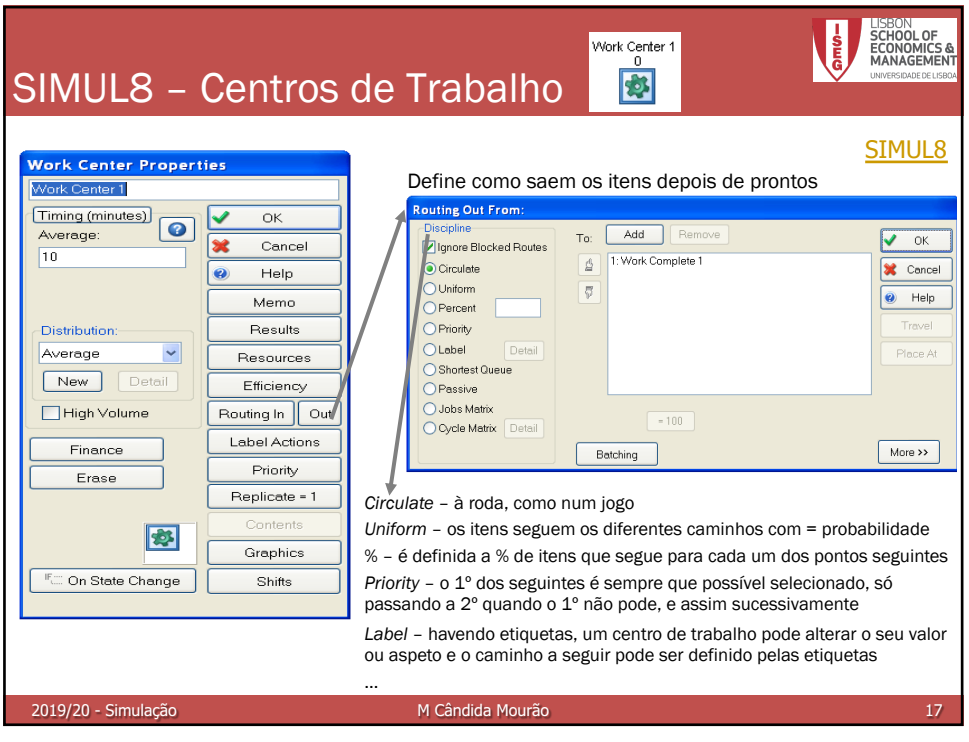

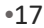

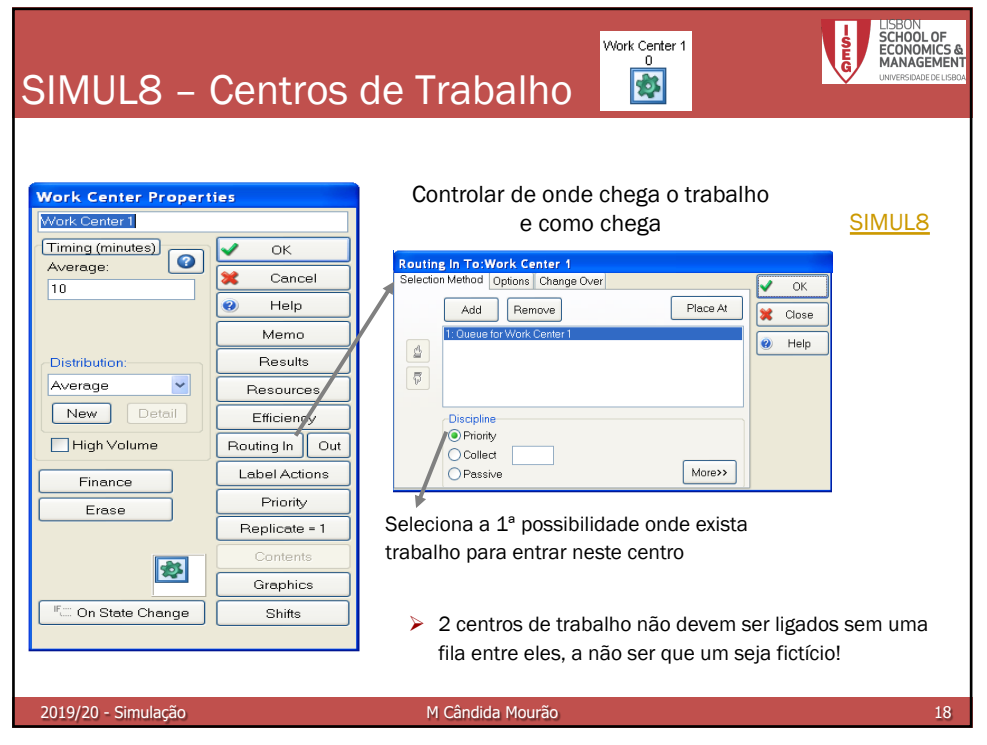

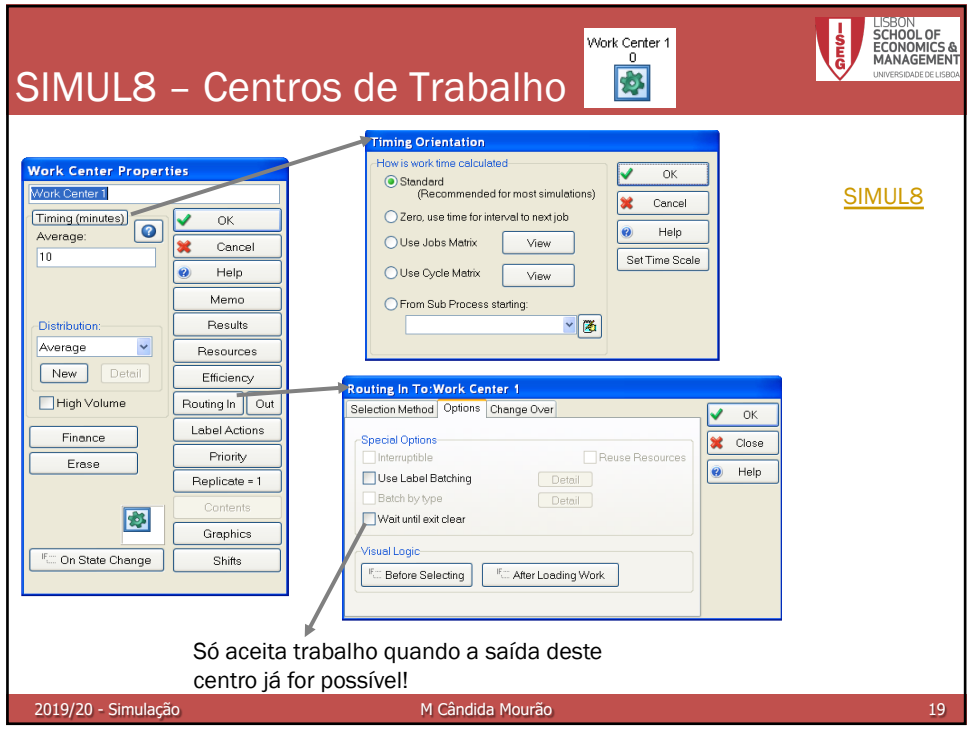

•19

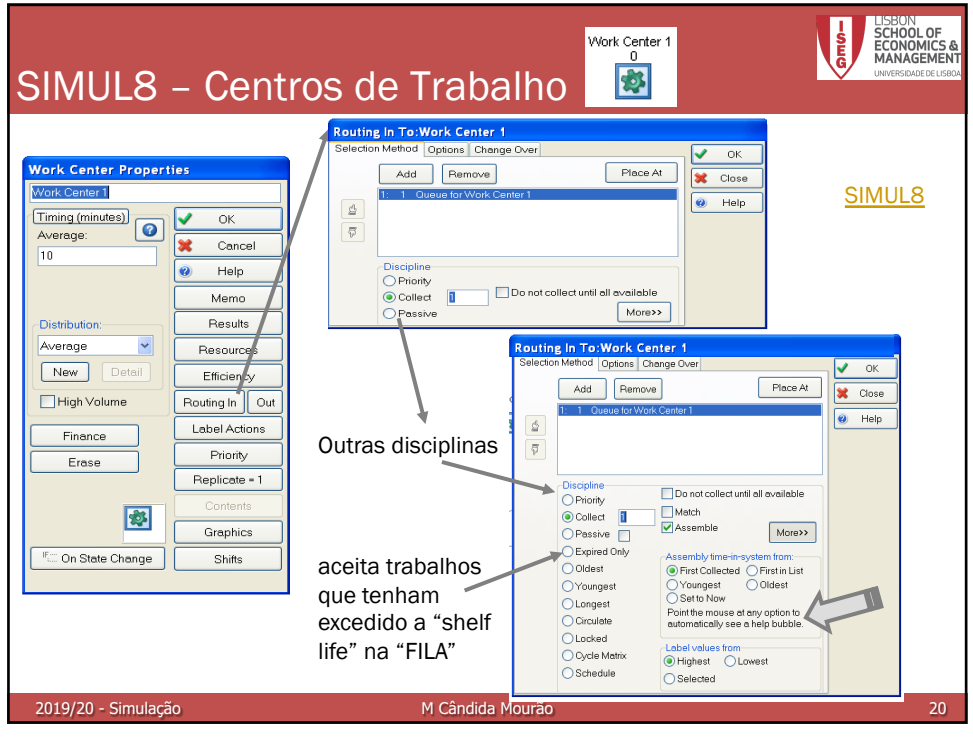

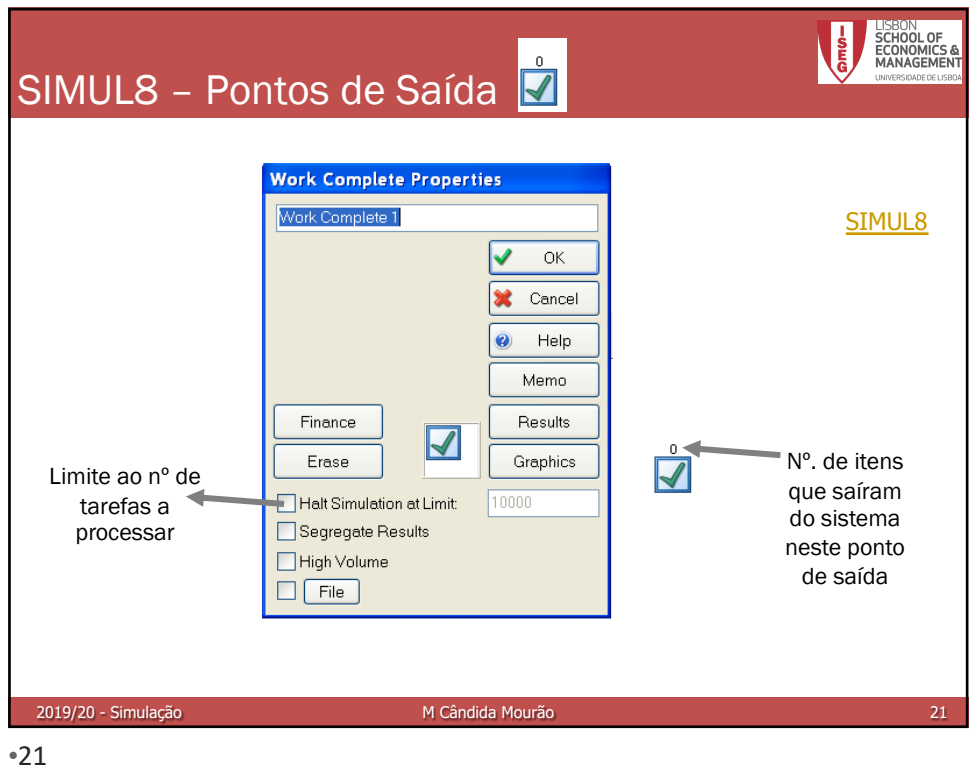

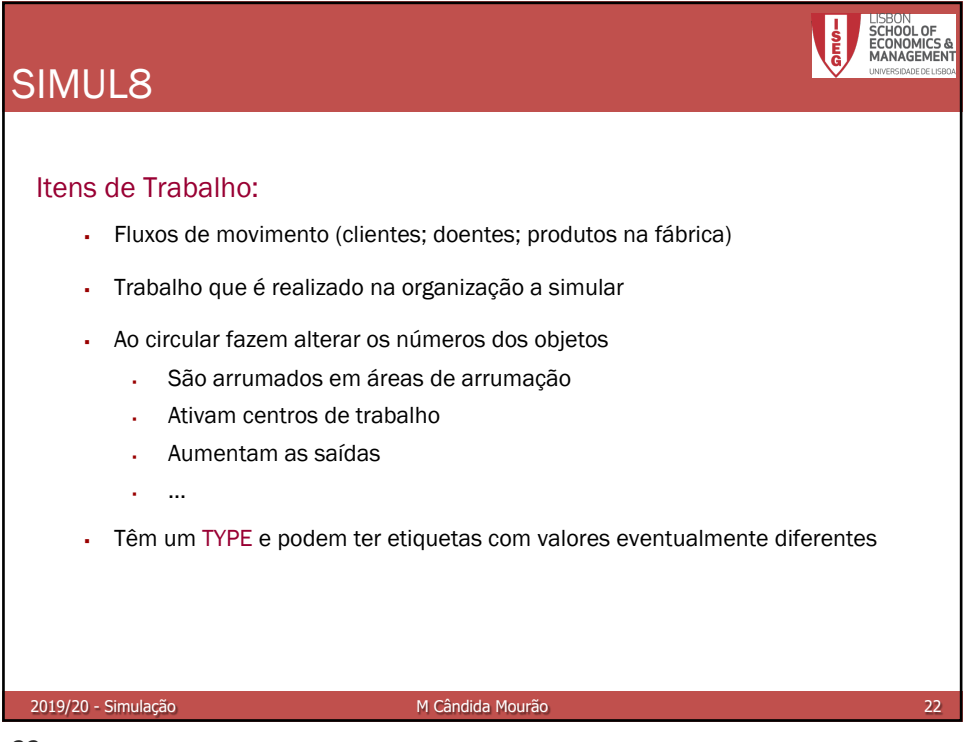

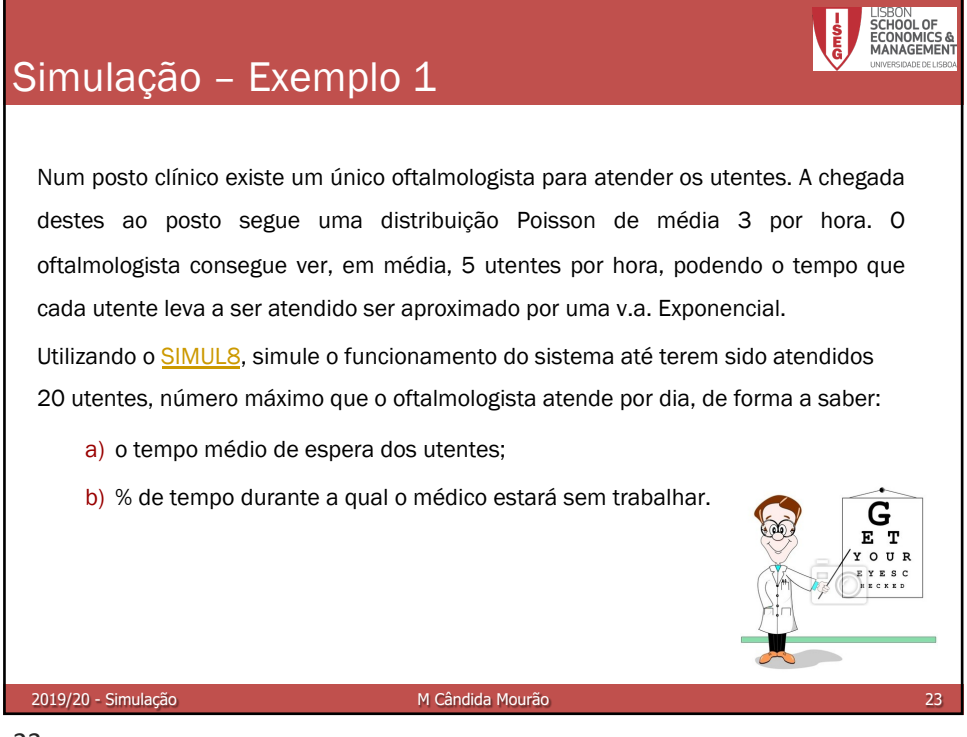

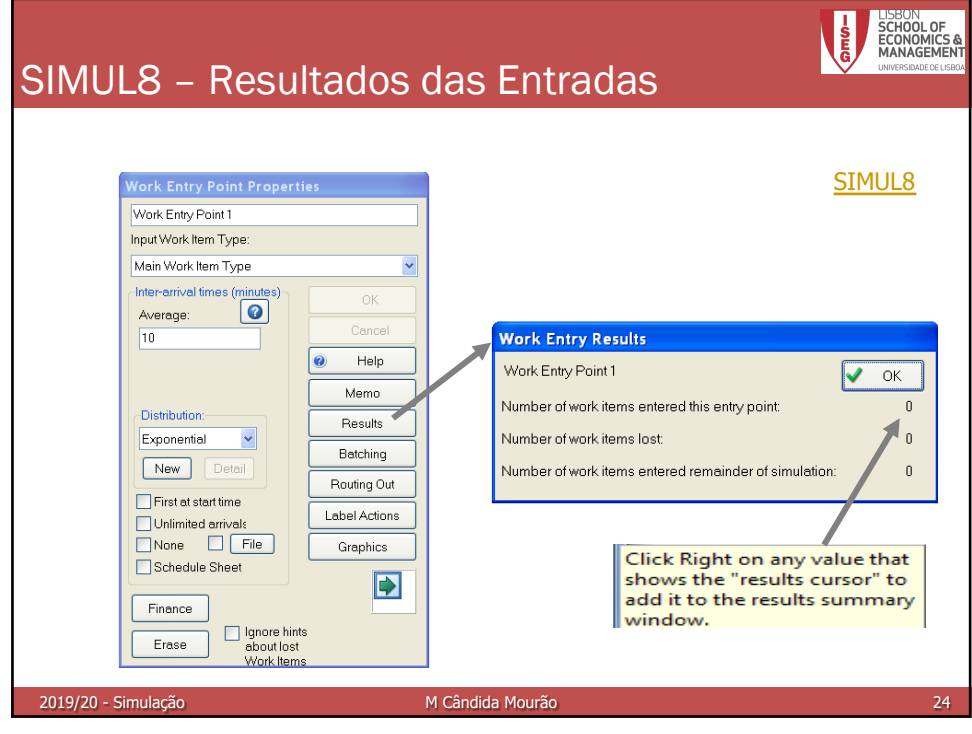

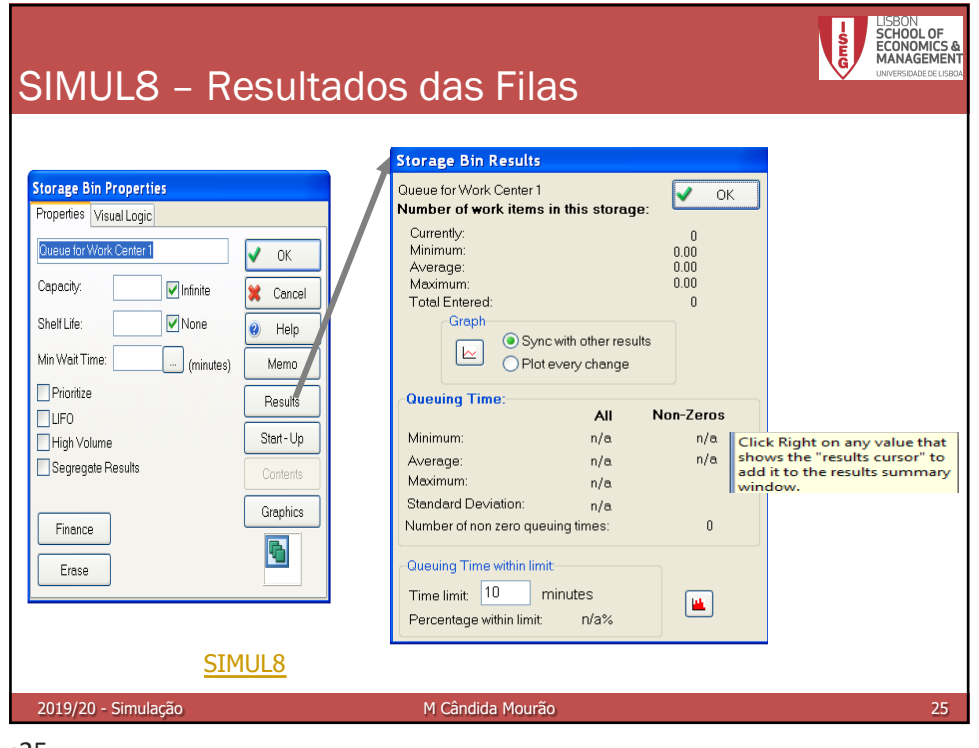

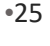

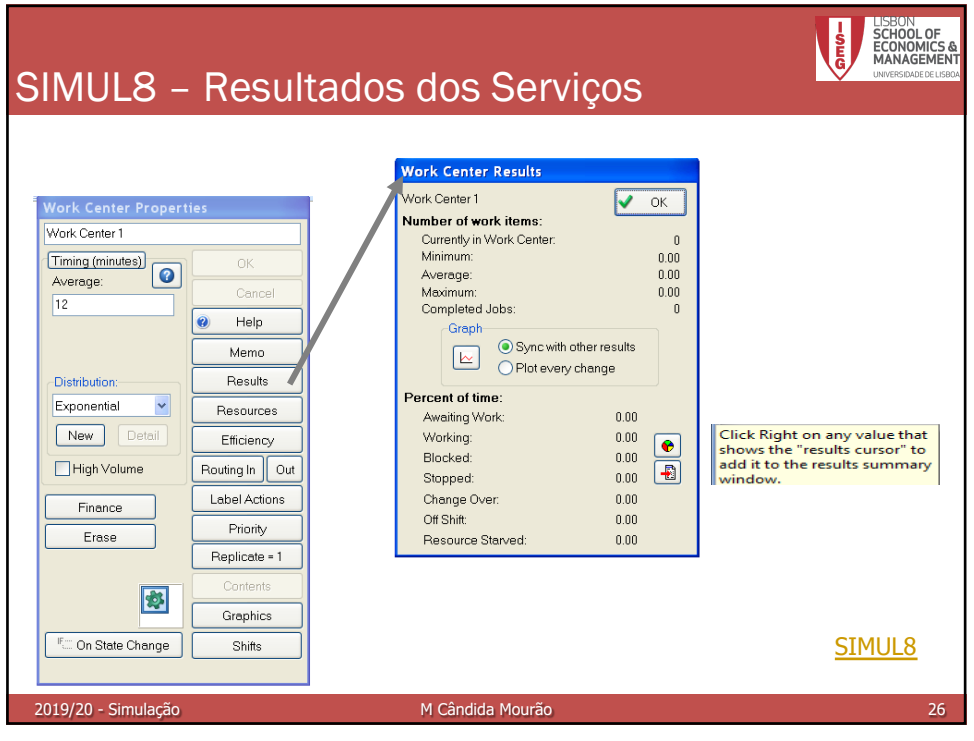

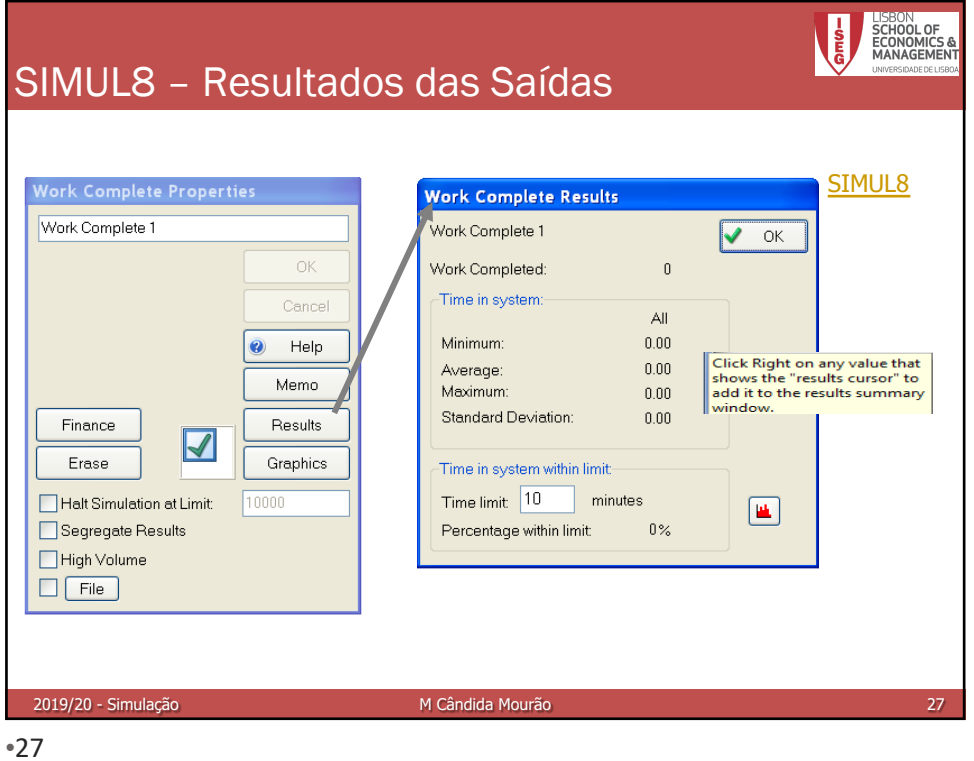

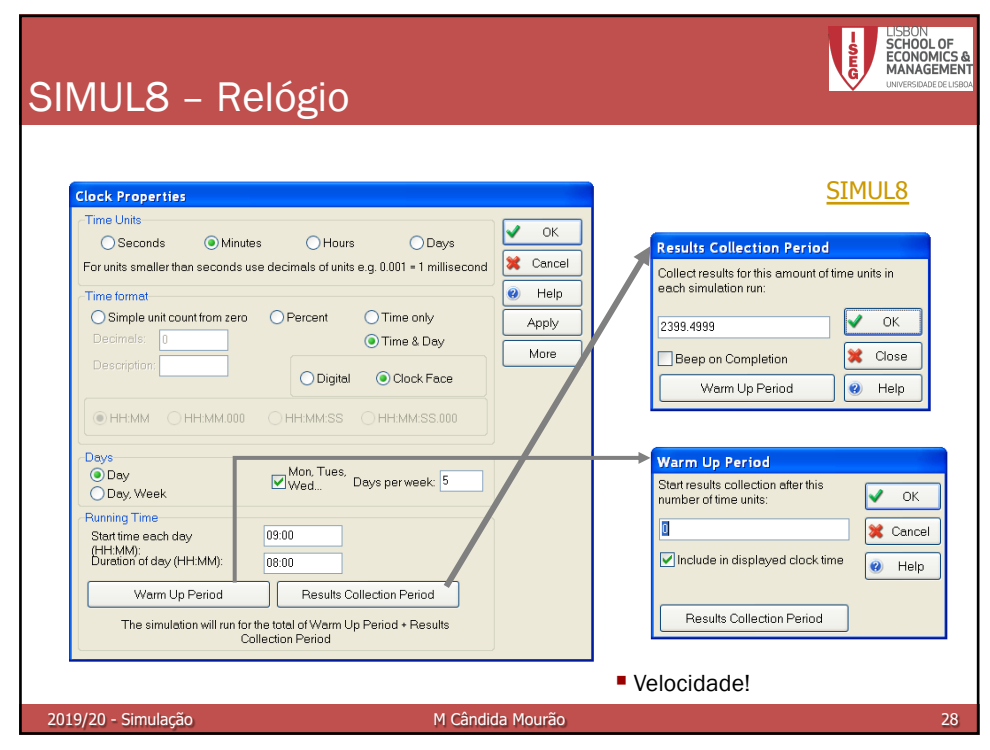

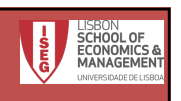

## Simulação – Exemplo 2

Num centro de saúde existem dois médicos de clínica geral para atender os doentes. A chegada destes ao posto segue uma distribuição Poisson de média 10 por hora. Um dos médicos consegue ver, em média, 5 doentes por hora, enquanto o outro apenas vê, em média, 3 doentes por hora, podendo o tempo que cada doente leva a ser atendido, por cada um dos médicos, ser aproximado por uma v.a. Exponencial. Os doentes são vistos por um qualquer dos médicos.

Utilize o SIMUL8 para simular o funcionamento do sistema durante uma semana, de forma a saber:

- a) o tempo médio de espera dos doentes;
- b) a % de tempo durante a qual os médicos não terão doentes para ver;
- c) se será preciso contratar mais médicos;

2019/20 - Simulação M Cândida Mourão

d) repita o problema mas supondo que o valor médio das chegadas baixa para 6 por hora.

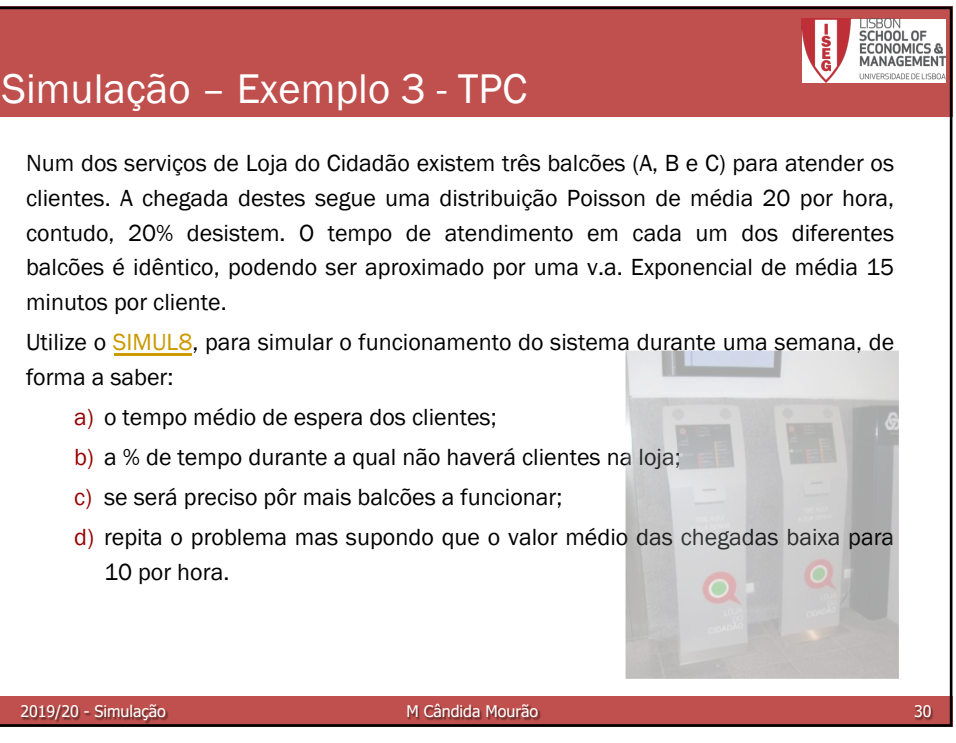